### **Large-scale performance monitoring framework for cloud monitoring**

### **Run-Time Latency Detection in Production**

Julien Desfossez Michel Dagenais

*Décembre 2014 École Polytechnique de Montreal*

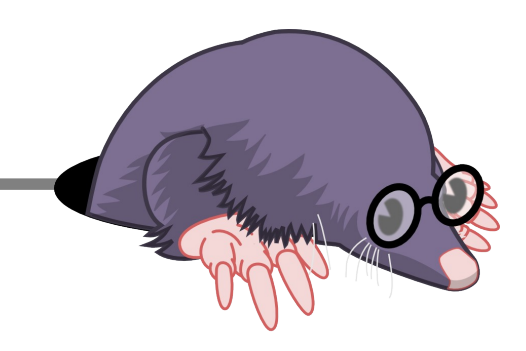

### Latency-tracker

- Kernel module to track down latency problems at run-time
- Simple API that can be called from anywhere in the kernel (tracepoints, kprobes, netfilter hooks, hardcoded in other module or the kernel tree source code)
- Keep track of entry/exit events and calls a callback if the delay between the two events is higher than a threshold

### Latency tracker previous state

- Prototype working and stable
- Needed more testing use-cases
- Performance measurements was in progress
- Hashtable needed scaling optimization

### Usage

```
tracker = latency_tracker_create();
```
**....**

```
latency tracker event in(tracker, key,
      threshold, timeout, callback);
```

```
latency tracker event out(tracker, key);
```
If the delay between the event in and event out for the same key is higher than "threshold", the callback function is called.

The timeout parameter allows to launch the callback if the event out takes too long to arrive (off-CPU profiling).

### New feature: check current state

• It is now possible to query the current state of a request without removing the key :

event = latency tracker get event(tracker, key);

**latency\_tracker\_put\_event(event);**

- Stateful tracing
- Refcount-based ownership

### Implemented use-cases

- Block layer latency
	- Delay between block request issue and complete
- Wake-up latency
	- Delay between sched\_wakeup and sched\_switch
- Network latency
- **IRQ latency**
- System call latency
	- Delay between the entry and exit of a system call
- Offcpu latency
	- How long a process has been scheduled out

# System call latency

• Developed in collaboration with François Doray **on syscall\_entry:**

latency tracker event in(current pid);

**on syscall\_exit:**

latency tracker event out (current pid);

## System call latency

• Developed in collaboration with François Doray **on syscall\_entry:**

latency tracker event in(current pid);

**on syscall\_exit:**

latency tracker event out (current pid);

### **on sched\_switch:**

event = latency tracker get event(next pid); if event && ((now – event->start) > threshold): dump stack(next pid);

# System call latency example

### **syscall\_latency\_stack: comm=sync, pid=32224**

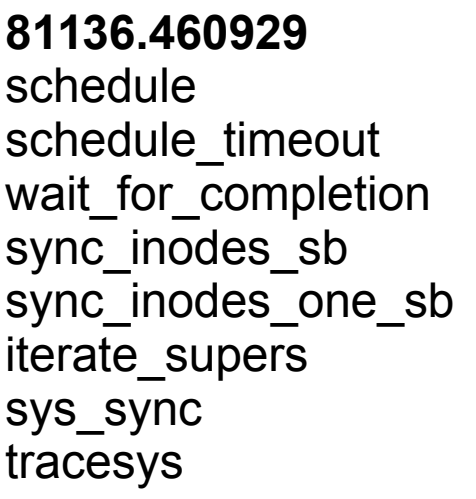

### **81136.461482**

\_cond\_resched sync\_inodes\_sb sync\_inodes\_one\_sb iterate\_supers sys\_sync tracesys

#### **81136.467357**

\_cond\_resched mempool alloc \_\_split\_and\_process\_ bio dm\_request generic\_make\_reques t submit bio submit\_bio\_wait blkdev issue flush ext4\_sync\_fs

sync fs one sb

#### **81136.470176**

schedule schedule timeout wait\_for\_completion submit bio wait blkdev issue flush ext4\_sync\_fs sync fs one sb iterate\_supers sys\_sync tracesys

Dynamically change the threshold:

# echo 1000000 > /sys/module/latency\_tracker\_syscalls/parameters/usec\_threshold

# Off-cpu profiling

```
on sched_switch(prev, next):
```

```
 latency_tracker_event_in(prev, cb)
latency_tracker_event_out(next)
```
**cb():**

```
 dump_stack(pid)
```

```
on sched_wakeup(pid):
    event = latency_tracker_get_event(pid)
    if event && ((now – event->start) > threshold):
        dump_stack(current)
```
## Off-cpu profiling example

**offcpu\_sched\_wakeup:** waker comm=swapper/3 (0), wakee comm=**qemu-system-x86** (7726), wakee offcpu delay=10000018451, waker stack= ttwu\_do\_wakeup ttwu\_do\_activate.constprop.74 try to wake up wake up process hrtimer\_wakeup run hrtimer hrtimer\_interrupt local apic timer interrupt smp apic timer interrupt apic timer interrupt

**offcpu\_sched\_switch:** comm=**qemu-system-x86**, pid=7726, delay=10000140896, stack= schedule futex wait queue me futex\_wait do\_futex SyS\_futex system\_call\_fastpath

# Performance improvements

- Controlled memory allocation
- Lock-less free-list
- Out-of-context reallocation of memory if needed/enabled
- Now using userspace-rcu hashtable for lock-less insert and lookup (ported to the kernel by Mathieu Desnoyers: KURCU ?)
- Custom call rcu thread to avoid the variable sideeffects of the built-in one

### CPU scaling

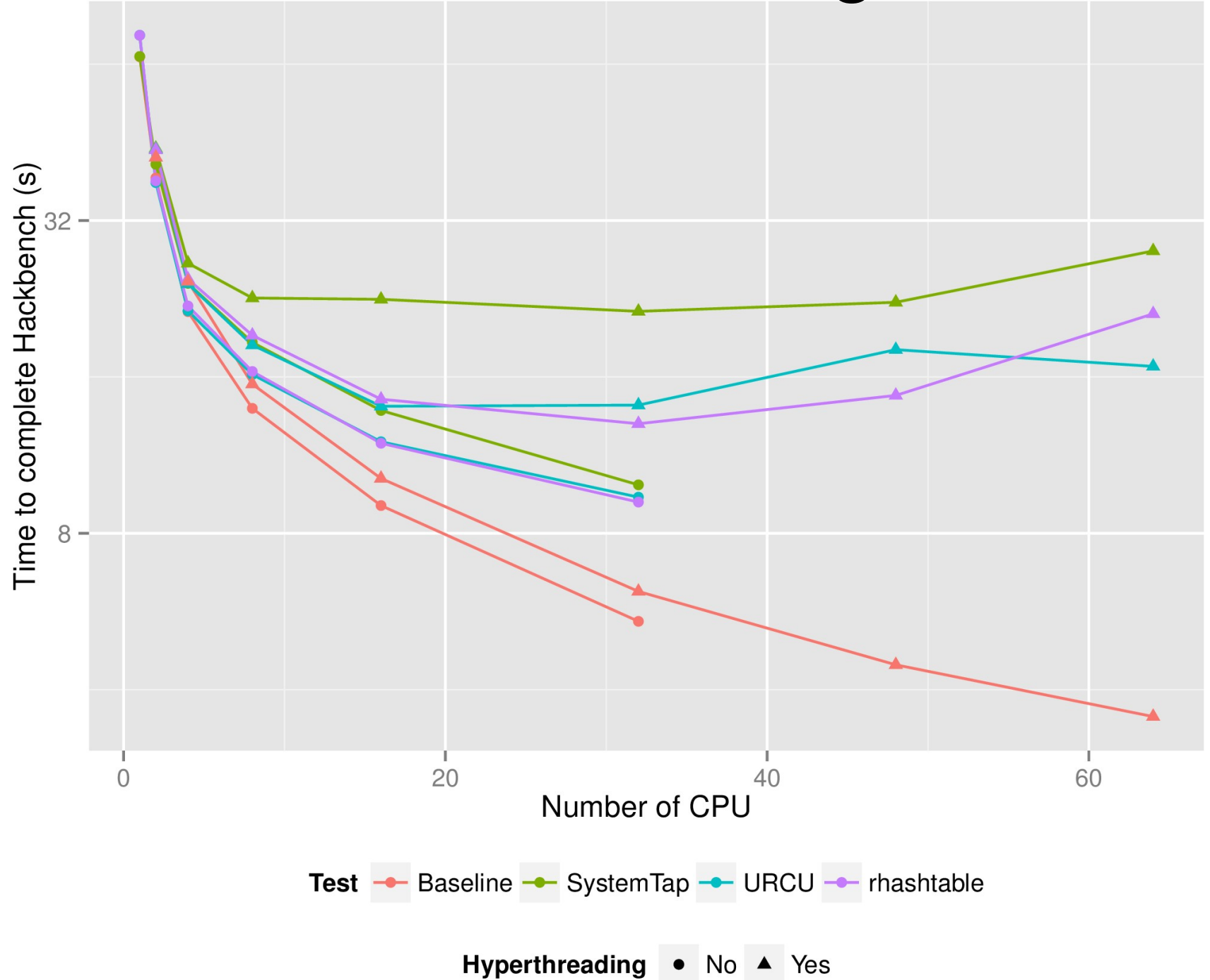

13

# Overhead on sysbench oltp (MySQL)

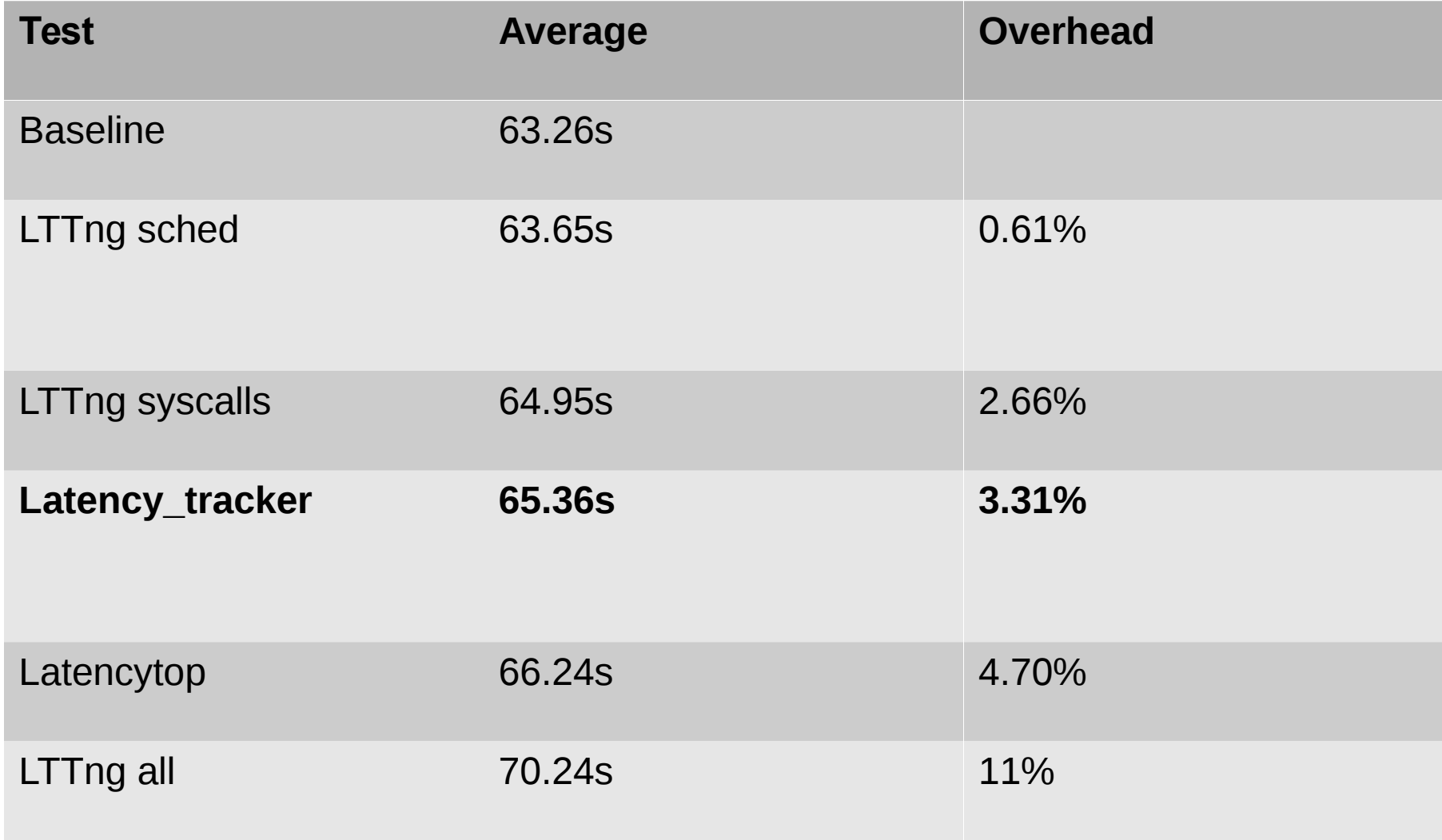

# Future Work

- Keep internal state of the current latency profile (last minute, last 5 minutes, last hours)
- Extract aggregated information about latencies as histograms
- Compare evolutions of latencies and major changes
- Analyse large data set of high-latency events to help create and understand latency profiles

# Install it

apt-get install git gcc make linux-headers-generic

git clone https://github.com/jdesfossez/late ncy\_tracker.git

cd latency\_tracker

make

### Questions ?